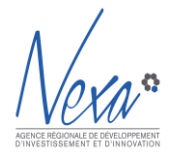

**DE VOTRE MODELE D'AFFAIRES A VOTRE PLAN D'ACTIONS !** 

## BILAN DE LA SEMAINE DE L'INNOVATION // OCTOBRE 2019

Du 21 au 29 octobre 2019, **36 participants** ont repensé le modèle d'affaires de leur organisation en étant guidés par une méthodologie, des outils et par l'expérience de notre consultant du Cabinet Océan Bleu, Christian Turpaud.

- 10 associations locales ont pris du recul sur leur activité et pu s'interroger sur leur évolution
- 12 entreprises créées ont challengé leurs business et leurs idées puis élaboré leur plan d'actions à court terme
- 14 porteurs de projets et start-up ont confronté leurs idées et concepts, pour mieux passer à l'action

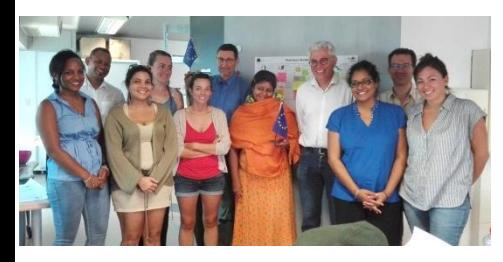

*Session Association*  80% des gens ont apprécié l'entraide et les échanges en groupe !

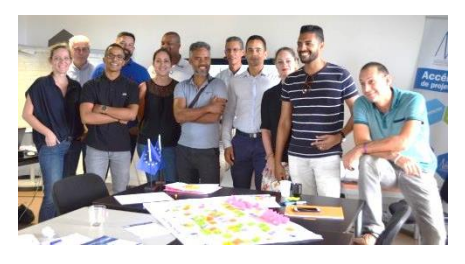

*Session Entreprise* 100% d'entres-eux vont appliquer les outils découverts à leurs projets

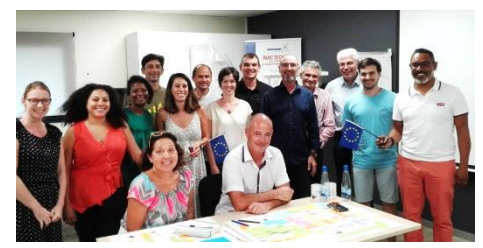

*Session Porteurs de projets et startup* 92% de taux de recommandation

## L'ÉQUIPE D'ANIMATION

- [Christian TURPAUD](https://www.linkedin.com/in/christian-turpaud-349a23bb/), co-gérant d'Océan Bleu
- [Véronique STERN,](https://www.linkedin.com/in/v%C3%A9ronique-stern-6449b249/) chargée de mission innovation de Nexa

« Les participants se sont rapidement appropriés les outils proposés pour clarifier et développer leurs projets. J'ai découvert des personnes engagées et des entrepreneurs dynamiques qui ont partagé et collaboré dans la bonne humeur »

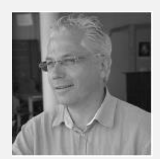

« Ce sujet a suscité beaucoup d'intérêt tant pour les ateliers-coaching que pour les rendez-vous individuels. Nous reconduirons ce format en 2020, pour continuer d'aider à structurer son business et savoir innover sur son modèle ! »

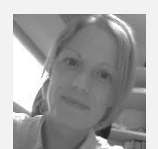

## **TEMOIGNAGES**

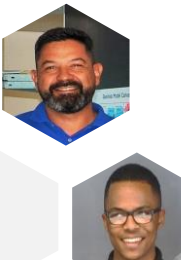

**« J'ai adoré cette session parce que cela nous permet de prendre du recul et de sortir de notre contexte professionnel pour aller chercher de nouvelles idées »**  Bruce Houng-On-Seing de vousfinancer.com

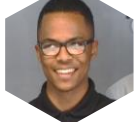

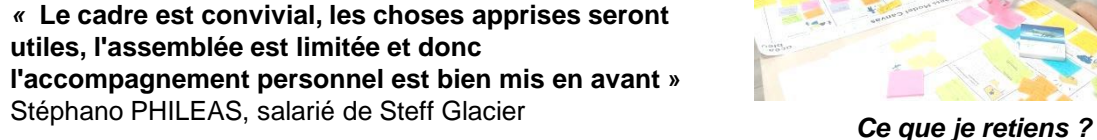

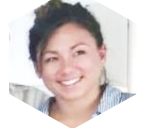

*«* **J'ai trouvé la formation intéressante pour avoir une autre vision et de nouvelles méthodes pour gérer un projet associatif** *»*  Julie Martin, Association Globice

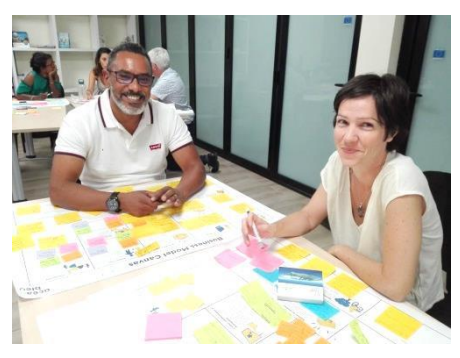

L'effectuation, la posture et des questions très pragmatiques à se poser pour innover ! Charlotte Voegtlin, entrepreneuse

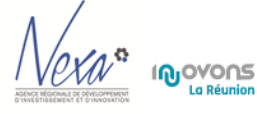

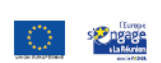

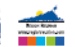

## LES RENDEZ-VOUS INDIVIDUELS

**10 participants aux sessions collectives ont bénéficié d'un supplément d'accompagnement individuel les lundi 28 et mardi 29 octobre qui se poursuivra pour certains, à distance.**

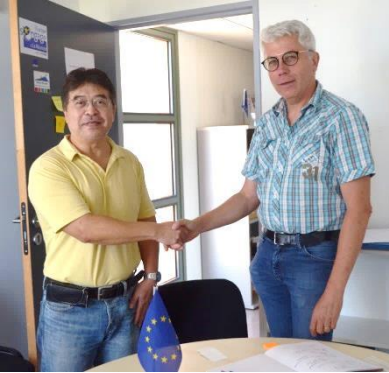

Patrick Ah-Sing gérant du restaurant Wasabi à St Denis

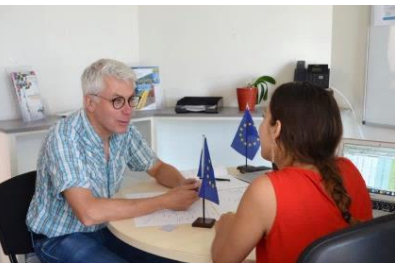

Florence Doé de la société MODERN et Christian Turpaud

» **Une clé de réussite : aligner ses valeurs avec son offre et la structure de son entreprise !**

«

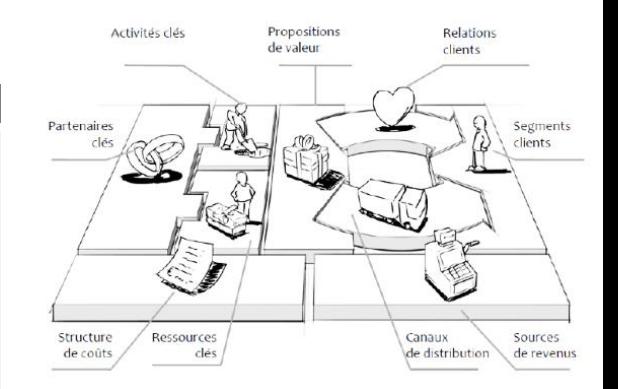

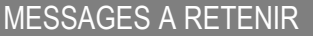

- *L'outil* : le Business Modèle Canvas (BMC) est un outil de base très répandu pour décrire son business. Les liens et cohérences entre les « cases » sont essentiels
- *Le rythme* : le BMC est sans cesse en évolution selon la vie du projet ou de l'entreprise
- *Votre offre* : mettez-vous à la place de votre usager et faites des tests réguliers avec vos futurs clients
- *Côté finance* : le modèle de revenu appliqué par tout le monde n'est sans doute pas le plus pertinent pour un projet innovant !
- *Savoir-faire* : concernant les partenaires, ressources et activités-clés : concentrez-vous sur votre métier et ne cherchez pas à tout internaliser.
- *Pour aller plus loin* : le BMC est aussi un outil d'innovation, voici 12 pistes de réflexion :
	- 1. Explorez les alternatives de produits ou services « côté client »
	- 2. Explorez les groupes stratégiques ou des segmentations de clients différents
	- 3. Explorez la chaine des acheteurs-prescripteurs-utilisateurs
	- 4. Explorez les produits et services complémentaires
	- 5. Explorez le contenu fonctionnel vs émotionnel de votre offre
	- 6. Explorez les grandes tendances
	- 7. Modifiez les sources de revenus
	- 8. Introduisez une nouvelle technologie
	- 9. Remaniez la chaine de valeur
	- 10.Eliminez ou ajouter une étape dans la chaine de valeur
	- 11.Exploitez vos ressources stratégiques
	- 12.Associez-vous à des concurrents ou supplémenteurs
- *En action* : passez du modèle à la mise en pratique avec les 5 principes de l'effectuation : sachez quoi faire demain pour servir vos objectifs (augmenter son chiffre d'affaires, résoudre mon problème…)

RESSOURCES UTILES

- L'explication du Business Model Canvas et des posters prêts à imprimer sont dans notre *[Catalogue](http://www.innovonslareunion.com/fileadmin/user_upload/outils_pratiques/Fiche_BMC.pdf) [«](http://www.innovonslareunion.com/fileadmin/user_upload/outils_pratiques/Fiche_BMC.pdf) [30](http://www.innovonslareunion.com/fileadmin/user_upload/outils_pratiques/Fiche_BMC.pdf) [outils](http://www.innovonslareunion.com/fileadmin/user_upload/outils_pratiques/Fiche_BMC.pdf) [pour](http://www.innovonslareunion.com/fileadmin/user_upload/outils_pratiques/Fiche_BMC.pdf) [innover](http://www.innovonslareunion.com/fileadmin/user_upload/outils_pratiques/Fiche_BMC.pdf) [»](http://www.innovonslareunion.com/fileadmin/user_upload/outils_pratiques/Fiche_BMC.pdf)* [ici](http://www.innovonslareunion.com/fileadmin/user_upload/outils_pratiques/Fiche_BMC.pdf)
- Une [vidéo](https://www.youtube.com/watch?v=D254suPMpwY) [en](https://www.youtube.com/watch?v=D254suPMpwY) [anglais](https://www.youtube.com/watch?v=D254suPMpwY) [mais](https://www.youtube.com/watch?v=D254suPMpwY) [très](https://www.youtube.com/watch?v=D254suPMpwY) [imagée](https://www.youtube.com/watch?v=D254suPMpwY) (4,30 min) permet d'affiner les cases « proposition de valeur » et « segmentation client » du Canvas.

Ces actions sont organisées par Nexa dans le cadre d'InnovonsLaRéunion. Elles sont co-financées par la Région Réunion et la Commission Européenne, L'Europe s'engage à La Réunion avec le FEDER

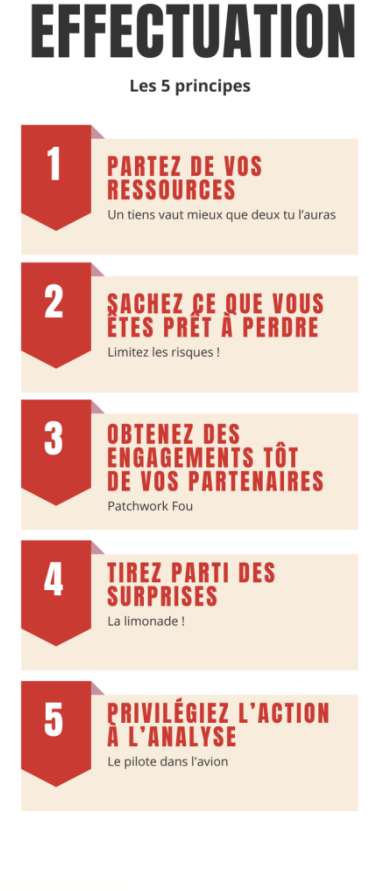

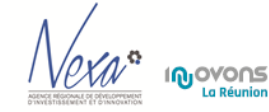

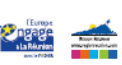